#### CS 520 Advanced Programming Languages Fall Semester, 2009 Doc 11 C++ Virtual, Multiple Inheritance, Templates Oct 12, 2009

Copyright ©, All rights reserved. 2009 SDSU & Roger Whitney, 5500 Campanile Drive, San Diego, CA 92182-7700 USA. OpenContent [\(http://](http://www.opencontent.org/opl.shtml) [www.opencontent.org/opl.shtml\)](http://www.opencontent.org/opl.shtml) license defines the copyright on this document.

Polymorphism

# **Non-Polymorphic**

```
class Top {
     public:
          void name() 
          { std::cout << "Roger\n"; }
};
```

```
class Bottom : public Top { 
     public:
          void name() 
          { std::cout << "Whitney\n";}
};
                                           }
```
int main() { Top topStack; topStack.name(); //Roger  $topStack = *(new Bottom);$ topStack.name(); //Roger

```
Top<sup>*</sup> topHeap = new Top;
 topHeap->name(); // Roger
 topHeap = new Bottom;
 topHeap->name(); // Roger
```
# **Polymorphism & Virtual**

```
class Top {
     public:
          virtual void name() 
          { std::cout << "Roger\n"; }
};
```

```
class Bottom : public Top { 
     public:
          void name() 
          { std::cout << "Whitney\n";}
};
                                           }
```
int main() { Top topStack; topStack.name(); //Roger  $topStack = *(new Bottom);$ topStack.name(); //Roger

```
Top<sup>*</sup> topHeap = new Top;
 topHeap->name(); // Roger
 topHeap = new Bottom;
topHeap->name(); // Whitney
```
#### **Pure Virtual = Abstract Class**

```
class Abstract {
     public:
         virtual void a() = 0;
         virtual void b() = 0;
};
```

```
class Concrete : public Abstract {
public:
```

```
 virtual void a() { put real code here}
 void b() {more real code}
 };
```
# **What Happens Here?**

```
class Top {
     public:
          virtual void name() {std::cout << "Top\n";}
};
class Middle : public Top {
     private:
          virtual void name() {std::cout << "Middle\n";}
};
class Bottom : public Middle {
     public:
          virtual void name() {std::cout << "Bottom\n";}
                                                             {
                                                             }
```

```
int main()
    Top<sup>*</sup> topHeap = new
Middle;
     topHeap->name(); 
     topHeap = new Bottom;
     topHeap->name();
     Middle* middleHeap = 
          new Middle;
     middleHeap->name();
```
};

# **Problem**

#include <iostream> using namespace std;

```
class Top {
    public: \simTop()
          {cout << "Top\n";}
};
```

```
class Bottom : public Top{
    public: ~Bottom()
      {cout << "Bottom\n";}
};
```
int main() { Top\* pointer = new Bottom; delete pointer; }

> **Output** Top

# **Solution**

#include <iostream> using namespace std;

```
class Top {
    public: virtual ~Top()
         {cout << "Top\n";}
};
```

```
class Bottom : public Top{
    public: ~Bottom()
      {cout << "Bottom\n";}
};
```

```
int main() {
     Top* pointer = new Bottom;
     delete pointer;
}
```
**Output** Bottom Top

# **Rule of Thumb**

If you have virtual functions

You need a virtual destructor

#### **When Virtual is not Virtual**

When virtual function member is called Through an object

Using class scope operator

Called in constructor or destructor of base class

# **When Virtual is not Virtual**

```
class Top {
public:
     virtual void name() { std::cout << "Top\n"; }
    Top() {name(); }
};
class Bottom : public Top { 
public:
     void name() { std::cout << "Bottom\n";}
     Bottom() {name();}
};
```
int main() { Top topStack;  $Top<sup>*</sup>$  topHeap = new Top; topHeap = new Bottom; topHeap->name(); topHeap->Top::name();

**Output** Top Top Top Bottom Bottom Top

}

# **Virtual & Parameters**

{

}

```
class Top {
public:
     virtual void name() { std::cout << "Top\n"; }
};
class Bottom : public Top { 
public:
     void name() { std::cout << "Bottom\n";}
};
void value( Top aTop) \{aTop.name();\};
```
void reference( Top& aTop ) { aTop.name(); };

```
int main()
     Bottom test;
    value(test); //Top
     reference(test); //Bottom
```
Multiple Inheritance

# **Function Name Collision**

```
class Left {
public: 
     virtual void name() {cout << "left";}
};
class Right {
public: 
     virtual void name() {cout << "Right";}
};
```
class Bottom : public Left, public Right {

};

```
int main() {
     Bottom *test = new Bottom;
     test->name();
     test->Left::name();
}
```
# **Data Member Name Collision**

}

public:

class Left {

```
 int value;
 virtual int getValue() {return value;}
Left() \{value = -1;\}
```

```
class Right {
```
#### public:

};

```
 int value;
 virtual int getValue() {return value;}
Right() {value = 1;}
```
};

class Bottom : public Left, public Right { public:

```
 int value;
 virtual int getValue() {return value;}
Bottom() {value = 0;} };
```
int main() { Bottom \*test = new Bottom; cout << test->getValue() << '\n'; cout << test->Left::getValue() << '\n'; cout << test->Right::getValue() << '\n';

> **Ouput** 0 -1

> > 1

#### **Common Ancesters**

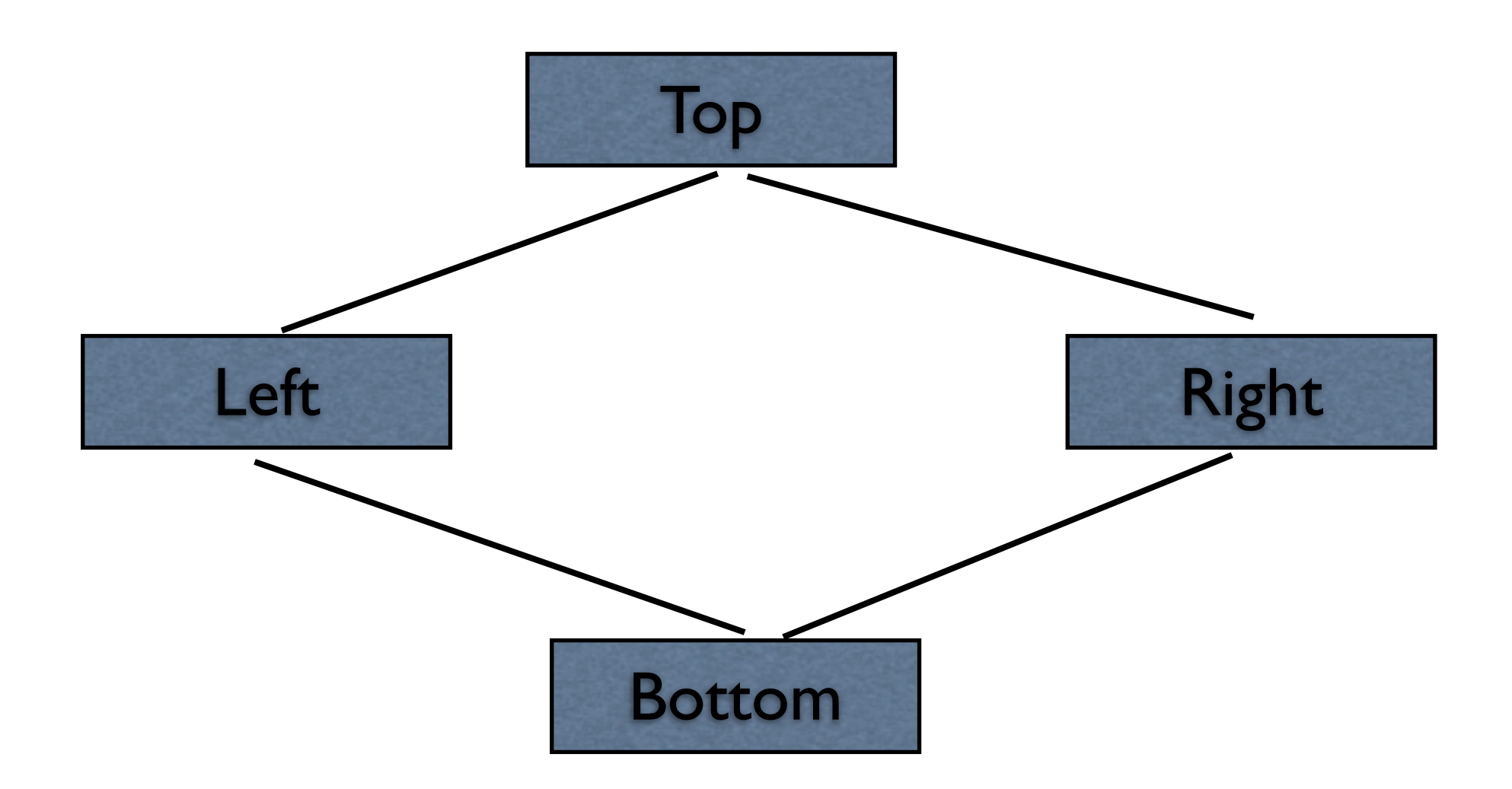

# **Inherit two Tops**

}

```
class Top {
public:
     Top() {cout << "Top\n";} 
};
class Left : public Top {
};
class Right : public Top {
};
```
class Bottom : public Left, public Right { };

int main() { Bottom \*test = new Bottom; **Output** Top Top

# **Virtual Base Class**

}

```
class Top {
public:
    Top() {cout << "Top\{n";\}};
class Left : virtual public Top {
};
class Right : virtual public Top {
};
```
class Bottom : public Left, public Right { };

```
int main() {
     Bottom *test = new Bottom;
```
**Output** Top

# **Constructor Order**

```
class Top {
public: Top() {cout << "Top\n";}
};
class Left : virtual public Top {
```

```
public: Left() {cout << "Left\n";}
};
```

```
class Right : virtual public Top {
public: Right() {cout << "Right\n";}
};
```
class Bottom : public Left, public Right { public:

```
 Bottom():Right(), Left() {cout << "Bottom\n";}
};
```
int main() { Bottom test; }

> **Output** Top Left Right Bottom

#### **Constructor Order**

Virtual base class constructors are invoked first

Multiple Virtual base class constructors are invoked in the order they appear in the class definition.

Nonvirtual base class constructors are invoked in the order they appear in the class definition.

Member class constructors are invoked in the order of member class objects are declared.

Destructors are called in reverse order of the constructors.

**Templates** 

# **Template Class**

```
template <class Money>
class BankAccount {
public :
     Money balance;
     BankAccount(Money amount = 0.0);
};
```

```
template <class Money>
BankAccount<Money>::BankAccount(Money amount) {
    balance = amount;
}
```
# **Using the Class**

```
class Yen {
     friend ostream& operator<<(ostream& , const Yen&);
public: 
    Yen ( float StartAmount = 0) {value = StartAmount ;};
private: 
     float value ;
};
ostream& operator<<(ostream& out, const Yen& money) {
      out << "Yen: " << money.value;
      return out;
```
};

#### int main()

```
{
```
}

BankAccount<int> me(10); BankAccount<Yen> you(200.0); std::cout

<< me.balance

```
<< you.balance;
```
# **Implicit Requirements**

```
template <class Money>
class BankAccount {
public :
     Money balance;
     void deposit(Money&);
     BankAccount(Money amount = 0.0);
};
template <class Money>
void BankAccount<Money>::deposit(Money& amount) {
     balance = balance + amount;
}
template <class Money>
BankAccount<Money>::BankAccount(Money amount) {
     balance = amount;
}
```
# **Multiple Parameters**

```
template <class TypeA, class TypeB>
class Foo 
{
     public :
         TypeA balance;
         TypeB amount;
         TypeB bar( TypeA in );
};
template <class TypeA, class TypeB> 
TypeB Foo<TypeA, TypeB> :: bar( TypeA in )
{
    balance = in;
     return amount;
}
```
# **Instantiation**

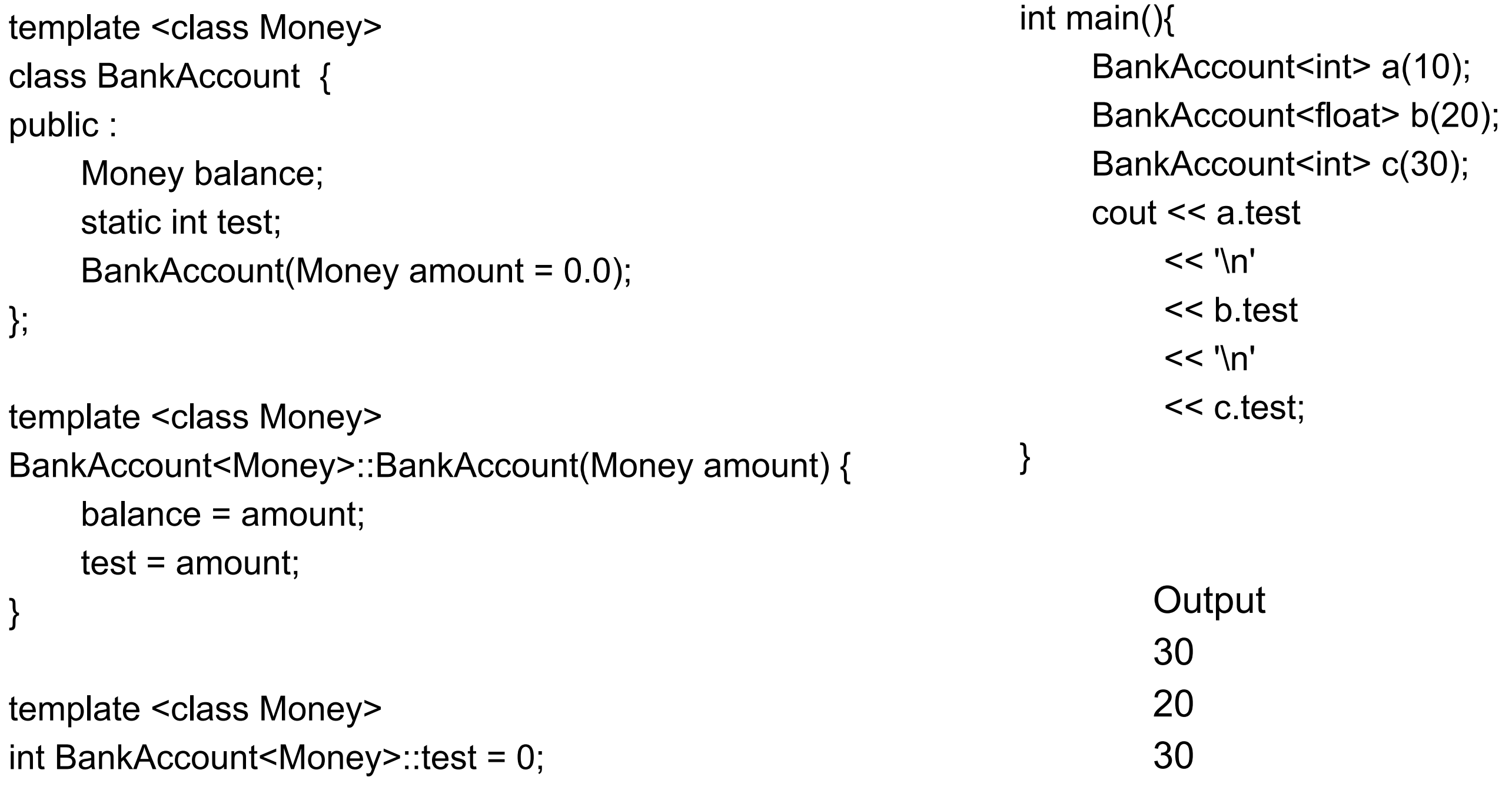

## **Special Instances of Operations**

```
template <class Type>
class Foo {
public :
     void bar(Type input);
};
template <class Type>
void Foo<Type>::bar(Type input) {
     cout << "In general bar\n";
}
template<>
void Foo<int>::bar(int input) {
     cout << "In int bar\n";
}
```
int main(){ Foo $\leq$ int $\geq$  x; Foo<float> y; x.bar(10); y.bar(10);

**Output** In int bar In general bar

}

# **Non-class Templates**

```
template <int Size>
class Board 
{
     public :
          int Squares[Size];
};
```
int main(){ Board<100> large; // OK const int  $y = 8$ ; Board<y> normal; // OK int  $x = 10$ ; Board<x> normal; // error needs constant

}

```
Template Inheritance
template <class Type>
class Top {
     public:
         Type data;
         Top( Type value ) {
             data = value; cout << "Top Construct\n";
         };
         void setData( Type value) { 
             data = value;cout << "In top\n";
         };
};
template <class Type>
class Bottom : public Top<Type>{
     public:
         Bottom( Type value ) : Top<Type>( value) { 
              cout << "Bottom Construct\n";};
};
                                                             int main(){
                                                             }
```
Top $\leq$ int $\geq$  A( 1); Bottom<float> B(3.3); B.setData( 5.5);

#### **Regular Base and Template Derived Class**

```
class Top {
     public:
          int data;
          Top( int value ) { 
              data = value; cout << "Top Construct\n";
          };
```

```
 void setData( int value) { 
    data = value;
    cout << "In top\n";};
```
};

```
template <class Type>
class Bottom : public Top {
     public:
         Type NewData;
```
 Bottom( int A, Type value ) : Top(A) { cout << "Bottom Construct\n";  $NewData = value;$ 

 void setNewData( Type value) { NewData = value; cout  $<<$  "In Bottom\n";};

};

# **Template Base and Regular Derived Class**

```
template <class Type>
class Top {
     public:
          Type data;
          Top( Type value ) {
             data = value; cout << "Top Construct\n";
          };
          void setData( Type value) {
```
 $data = value;$ 

};

```
cout << "In top\n"; };
                              };
```

```
class Bottom : public Top<int> {
     public:
         float NewData;
```

```
Bottom( int A, float value) : Top<int> (A) {
     cout << "Bottom Construct\n";
     NewData = value;};
```

```
 void setNewData( float value) { 
     NewData = value;
    cout << "In Bottom\n";};
```